## **Change of Grade By Section Form**

#### **Complete all items; incomplete forms will be returned.**

- Step 1: Instructor completes Change Form
- Step 2: Send form to Department Chair for signature/approval.
- Step 3: Department Chair forwards approved form to [records@gtcc.edu](mailto:records@gtcc.edu) for processing.

#### **Course Information:**

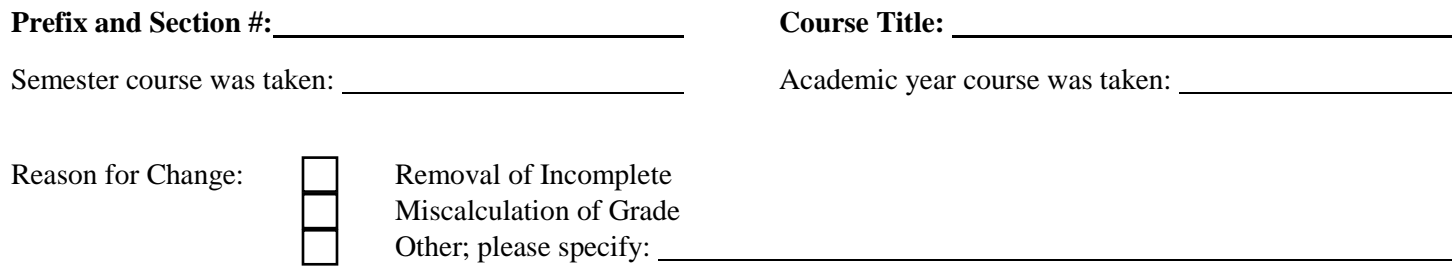

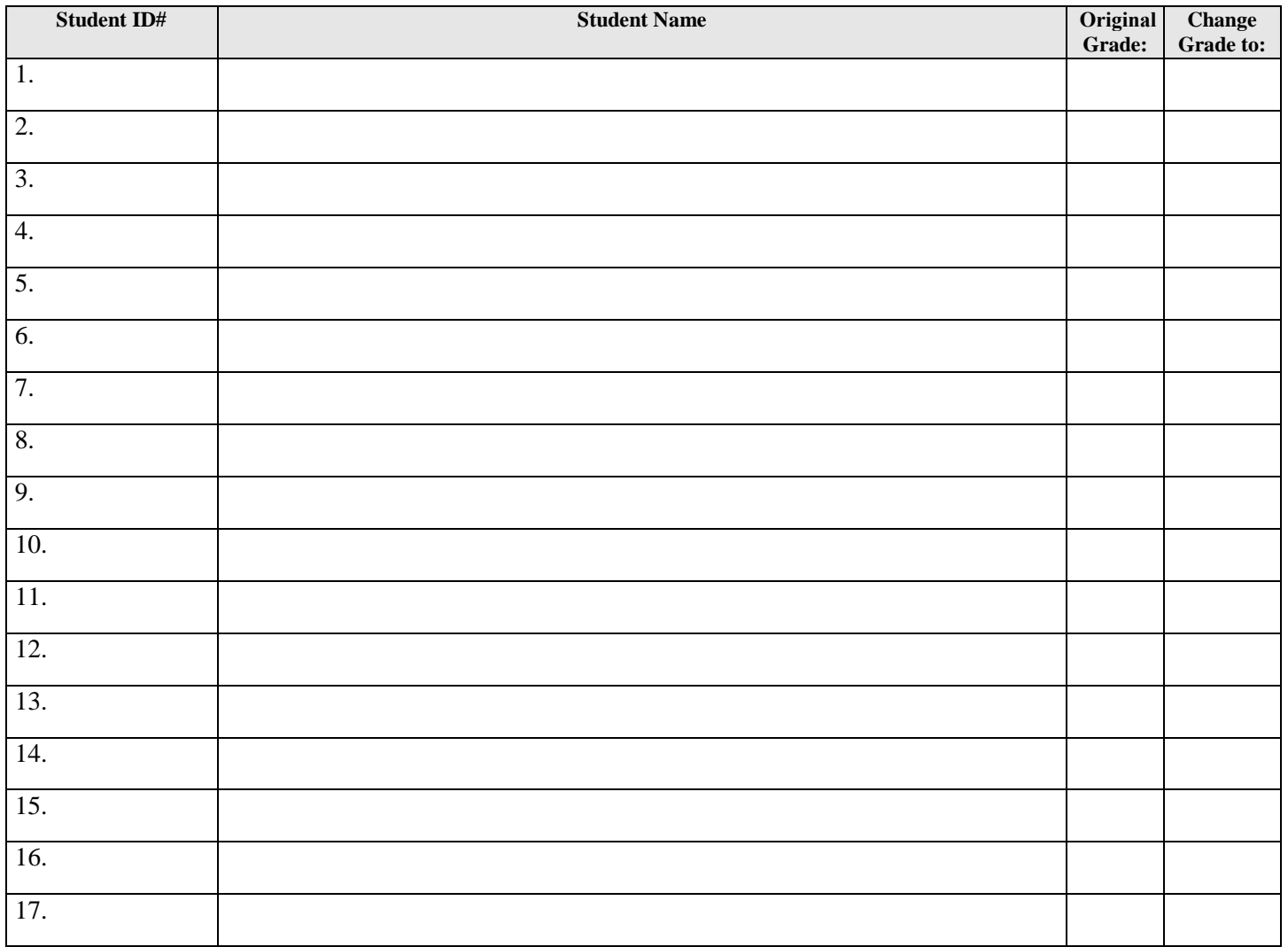

# **Change of Grade By Section Form**

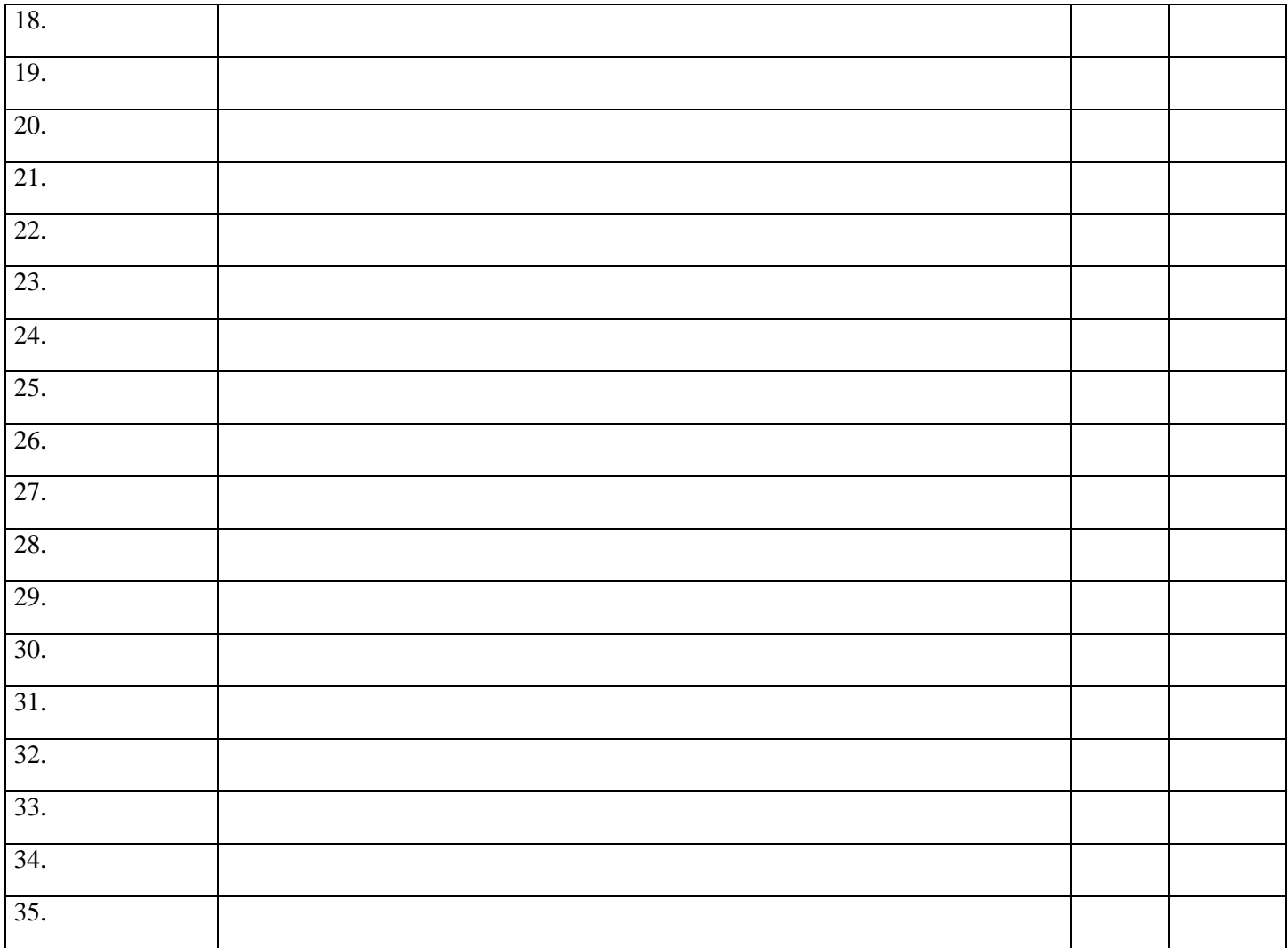

### **Approval(s):**

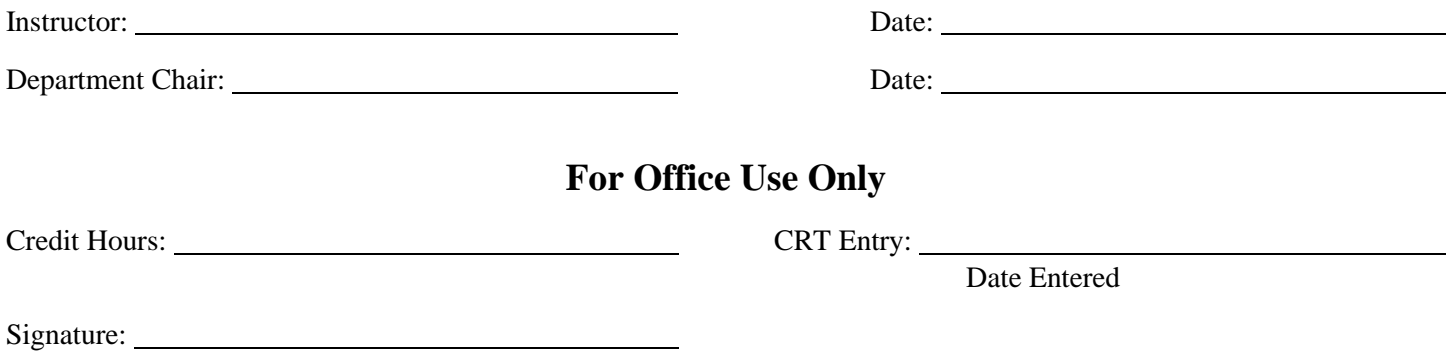